# **Sqoop Server Internals**

This document details the internals of how the sqoop-server works.

<span id="page-0-0"></span>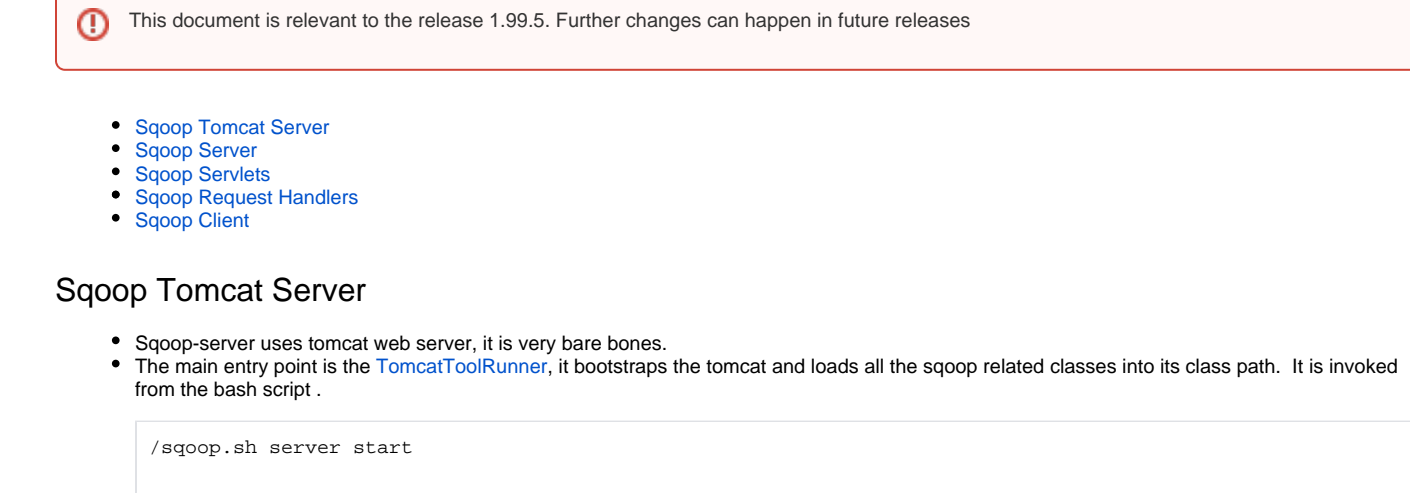

The main hook for the sqoop server to start is this entry in the web.xml. Tomcat invokes it callbacks as it bootstraps and we use the contextInitialized callback to initialize all the related code.

```
<!-- Listeners -->
   <listener>
     <listener-class>org.apache.sqoop.server.ServerInitializer</listener-class>
   </listener>
```
# <span id="page-0-1"></span>Sqoop Server

- The sqoop server is represented by the java class SqoopServer. java
- **SqoopServer**.initialize() is the called from the ServerInitiaizer
- **SqoopServer**.destroy() is called when the tomcat server is shutdown

### <span id="page-0-2"></span>Sqoop Servlets

• We have servlets for each Sqoop Entity that is exposed via the REST API in [web.xml.](https://github.com/apache/sqoop/blob/sqoop2/server/src/main/webapp/WEB-INF/web.xml) Refer to sqoop 2

[\(1.99.4\) Entity Nomenclature and Relationships](https://cwiki.apache.org/confluence/display/SQOOP/Sqoop+2+%281.99.4%29+Entity+Nomenclature+and+Relationships) for more details on the supported Sqoop Entities.

- They receive the requests from the web or the Sqoop Client and process the request.
- They delegate most of the business logic to their corresponding Request Handler implementations.
- All the rest APIs supported via the sqoop-server are documented here:<http://sqoop.apache.org/docs/1.99.4/RESTAPI.html#id1>

```
 <!-- Version servlet -->
 <servlet>
   <servlet-name>VersionServlet</servlet-name>
   <servlet-class>org.apache.sqoop.server.VersionServlet</servlet-class>
   <load-on-startup>1</load-on-startup>
 </servlet>
 <servlet-mapping>
   <servlet-name>VersionServlet</servlet-name>
   <url-pattern>/version</url-pattern>
 </servlet-mapping>
  <!-- Generic Configurable servlet -->
 <servlet>
   <servlet-name>v1.ConfigurableServlet</servlet-name>
   <servlet-class>org.apache.sqoop.server.v1.ConfigurableServlet</servlet-class>
```

```
 <load-on-startup>1</load-on-startup>
 </servlet>
 <servlet-mapping>
   <servlet-name>v1.ConfigurableServlet</servlet-name>
   <url-pattern>/v1/configurable/*</url-pattern>
 </servlet-mapping>
 <!-- Connector servlet -->
 <servlet>
   <servlet-name>v1.ConnectorServlet</servlet-name>
   <servlet-class>org.apache.sqoop.server.v1.ConnectorServlet</servlet-class>
   <load-on-startup>1</load-on-startup>
 </servlet>
 <servlet-mapping>
   <servlet-name>v1.ConnectorServlet</servlet-name>
   <url-pattern>/v1/connector/*</url-pattern>
 </servlet-mapping>
 <!-- Connectors servlet -->
 <servlet>
   <servlet-name>v1.ConnectorsServlet</servlet-name>
   <servlet-class>org.apache.sqoop.server.v1.ConnectorServlet</servlet-class>
   <load-on-startup>1</load-on-startup>
 </servlet>
 <servlet-mapping>
   <servlet-name>v1.ConnectorsServlet</servlet-name>
   <url-pattern>/v1/connectors/*</url-pattern>
 </servlet-mapping>
 <!-- Driver servlet -->
 <servlet>
   <servlet-name>v1.DriverServlet</servlet-name>
   <servlet-class>org.apache.sqoop.server.v1.DriverServlet</servlet-class>
   <load-on-startup>1</load-on-startup>
 </servlet>
 ......
 <!-- Job servlet -->
 <servlet>
   <servlet-name>v1.JobServlet</servlet-name>
   <servlet-class>org.apache.sqoop.server.v1.JobServlet</servlet-class>
   <load-on-startup>1</load-on-startup>
 </servlet>
 <servlet-mapping>
   <servlet-name>v1.JobServlet</servlet-name>
   <url-pattern>/v1/job/*</url-pattern>
 </servlet-mapping>
 <!-- Jobs servlet -->
 <servlet>
   <servlet-name>v1.JobsServlet</servlet-name>
   <servlet-class>org.apache.sqoop.server.v1.JobsServlet</servlet-class>
   <load-on-startup>1</load-on-startup>
 </servlet>
 <servlet-mapping>
  <servlet-name>v1.JobsServlet</servlet-name>
   <url-pattern>/v1/jobs/*</url-pattern>
 </servlet-mapping>
 <!-- Submissions servlet -->
 <servlet>
   <servlet-name>v1.SubmissionsServlet</servlet-name>
   <servlet-class>org.apache.sqoop.server.v1.SubmissionsServlet</servlet-class>
   <load-on-startup>1</load-on-startup>
 </servlet>
 <servlet-mapping>
   <servlet-name>v1.SubmissionsServlet</servlet-name>
   <url-pattern>/v1/submissions/*</url-pattern>
 </servlet-mapping>
```

```
</web-app>
```
There is an authentication filter to authenticate all request.

```
<!-- Filter -->
<filter>
   <filter-name>authFilter</filter-name>
  <filter-class>org.apache.sqoop.filter.SqoopAuthenticationFilter</filter-class>
</filter>
```
There are two authentication mode supported: simple and Kerberos, which could be set in the sqoop.properties.

```
#
# Authentication configuration
#
org.apache.sqoop.security.authentication.type=SIMPLE
org.apache.sqoop.security.authentication.handler=org.apache.sqoop.security.Authentication.
SimpleAuthenticationHandler
org.apache.sqoop.security.authentication.anonymous=true
#org.apache.sqoop.security.authentication.type=KERBEROS
#org.apache.sqoop.security.authentication.handler=org.apache.sqoop.security.Authentication.
KerberosAuthenticationHandler
#org.apache.sqoop.security.authentication.kerberos.principal=sqoop/_HOST@NOVALOCAL
#org.apache.sqoop.security.authentication.kerberos.keytab=/home/kerberos/sqoop.keytab
#org.apache.sqoop.security.authentication.kerberos.http.principal=HTTP/_HOST@NOVALOCAL
#org.apache.sqoop.security.authentication.kerberos.http.keytab=/home/kerberos/sqoop.keytab
#org.apache.sqoop.security.authentication.enable.doAs=true
#org.apache.sqoop.security.authentication.proxyuser.#USER#.users=*
#org.apache.sqoop.security.authentication.proxyuser.#USER#.groups=*
#org.apache.sqoop.security.authentication.proxyuser.#USER#.hosts=*
```
### <span id="page-2-0"></span>Sqoop Request Handlers

Each Sqoop Servlet has its corresponding handler class that handles the request for that servlet. It then internally calls the internal sqoop core/ common code.

```
public interface RequestHandler {
  static final String CONNECTOR NAME OUERY PARAM = "cname";
   static final String JOB_NAME_QUERY_PARAM = "jname";
   JsonBean handleEvent(RequestContext ctx);
}
public class ConnectorRequestHandler implements RequestHandler {
...
}
```
### <span id="page-2-1"></span>Sqoop Client

- Sqoop Client is represented by the java class SqoopClient.java
- It has wrapper ResourceRequest classes for each sqoop entity, they encapsulate the request/postBody parameters to be sent in the request. R efer to [Sqoop 2 \(1.99.4\) Entity Nomenclature and Relationships](https://cwiki.apache.org/confluence/display/SQOOP/Sqoop+2+%281.99.4%29+Entity+Nomenclature+and+Relationships) for more details on the supported Sqoop Entities.
- $\bullet$  It used the bare bones HttpURLConnection object to make requests to the Sqoop-server.

HttpURLConnection conn = new DelegationTokenAuthenticatedURL().openConnection(url, authToken);

Λ

 SqoopClient used to use jersey REST client for making tomcat requests. Recently it was switched to Hadoop-auth/SPENGO for Δ adding Kerberos support that are documented here

https:/[/cwiki.apache.org/confluence/display/SQOOP/Security+Guide+On+Sqoop+2](http://cwiki.apache.org/confluence/display/SQOOP/Security+Guide+On+Sqoop+2)

• Run command to start Sqoop Client.

/sqoop.sh client

In Kerberos Authentication mode. Kinit is required to set Kerberos environment.

kinit sqoop/server-fqdn@HADOOP.COM